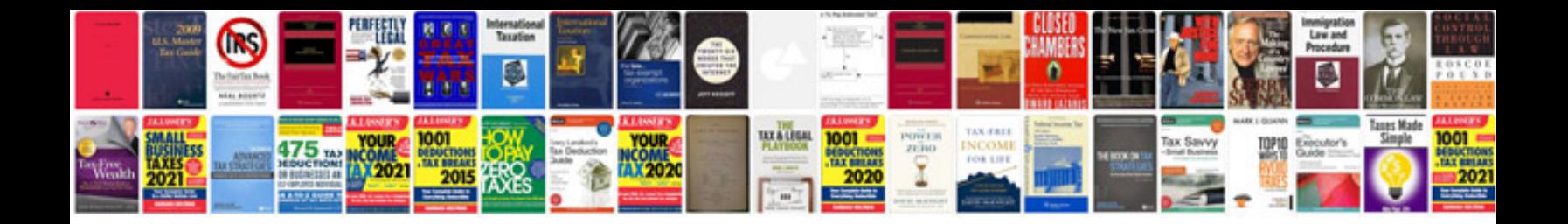

**Canon 6d instruction manual**

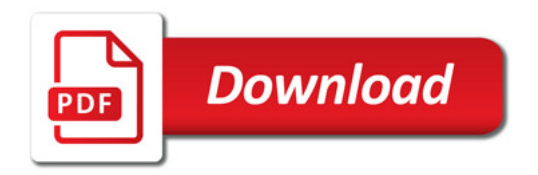

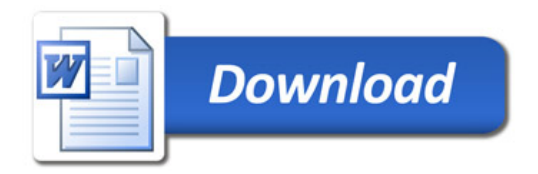